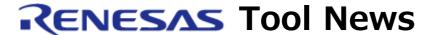

## RENESAS TOOL NEWS on March 29, 2012: 120329/tn5

# **CubeSite+ Integrated Help Revised to V1.02.00**

We have revised the CubeSite+ Integrated Help from V1.01.00 to V1.02.00.

#### 1. Products to Be Updated

CubeSuite+ Integrated Help V1.01.00 and earlier

To check to see the version number of your product, follow these steps:

- (1) On Windows XP
  - (1.1) Open the Add/Remove Programs list in Windows Control Panel.
  - (1.2) Click the icon of CubeSuite+ Integrated Help.
  - (1.3) Then click "Click here for support information."

    The version number is represented as V1.01.0091. Here, neglect the last two digits, 91.
- (2) On Windows Vista and Windows 7
  - (2.1) Open "Programs and Features" in Windows Control Panel.
  - (2.2) Check the version number of CubeSuite+ Integrated Help in the list.

The version number is represented as V1.01.0091. Here, neglect the last two digits, 91.

#### 2. Description of Revision

The following compilers have been supported:

- CC-RX V1.02.01

V1.02.01 has been released on March 29.

For details, see RENESAS TOOL NEWS Document No. 120329/tn2.

You can also see this news on the Web page at:

https://www.renesas.com/search/keyword-search.html#genre=document&q=120329tn2

This page will be opened on March 29.

- CA78KOR V1.40

This version is under development.

->This version has been released on May 21. 2012.

#### 3. Updating Your Product

Online update is available. The methods of update are depending on the edition of your CubeSuite+ package.

### 3.1 For Commercial Edition of CubeSuite+ Package

To update yours, use either of the following methods:

- (1) Use Update Manager.
  - (1.1) If you are using the common program of CubeSuite+ packages V1.01.00 or earlier, update it to V1.01.01.
  - (1.2) On the Start menu, select Programs and then Renesas
    Electronics CubeSuite+ to start the Update Manager.
    This service will be available on and after March 29.
- (2) Download CubeSuite+ Integrated Help from our Web site.
  - (2.1) If you are using the common program of CubeSuite+ packages V1.01.00 or earlier, update it to V1.01.01.
  - (2.2) Download CubeSuite+ Integrated Help from the Web site at: https://www.renesas.com/cs+\_download

Then install it.

The above program will be published on this March

29. The above URL is one of our global sites.

## 3.2 For Free-of-Charge Evaluation edition of CubeSuite+ Package

To update yours, use Method (2), in Article 3.1 above.

#### [Disclaimer]

The past news contents have been based on information at the time of publication. Now changed or invalid information may be included. The URLs in the Tool News also may be subject to change or become invalid without prior notice.

© 2010-2016 Renesas Electronics Corporation. All rights reserved.